# Score-P Cheat Sheet

### General Workflow Loop

- Preparation: instrument target application and set up measurement environment
- Measurement: run application with measurement infrastructure enabled
- **Analysis**: analyse generated performance data
- Examination: find possible cause of performance anomalies in the code
- Optimization: apply optimizations to eliminate bottleneck
- Repeat: apply analysis workflow loop until acceptable performance achieved

#### Performance Analysis Procedure

- Create a profile with full instrumentation
- Compare runtime to uninstrumented run to determine overhead
- (Incrementally) create filter file using hints from the scorep-score tool
- Create an optimized profile with filter applied
- Investigate profile with CUBE
- For in-depth analysis, generate a trace with filter applied and examine it using Scalasca and than Vampir

### LLNL Environment Setup

Dotkits for Score-P and Scalasca are available on OCF Linux clusters for both Intel and GCC compilers. Both require and will automatically load mvapich2-2.2.

- use scorep-mvapich2-gnu-2.2 (for GNU Compilers)
- use scorep-mvapich2-intel-2.2 (for Intel Compilers)

#### To load the Scalasca automatic trace analyzer, use:

- use scalasca-2.3.1-mvapich2-gnu-2.2 (for GNU Compilers)
- use scalasca-2.3.1-mvapich2-intel-2.2 (for Intel Compilers)

#### Application Instrumentation

• Prefix all compile/link commands with scorep, e.g.

scorep mpicc \$CFLAGS -c foo.c scorep mpicc -o foo foo.o \$LDFLAGS

- Compile as usual
- Advanced instrumentation options available to further adjust the measurement configuration

### Application Measurement

#### Set Score-P environment variables

SCOREP\_EXPERIMENT\_DIRECTORY=<path> Name of the experiment directory SCOREP\_ENABLE\_PROFILING=true/false Enable generation of profiles (default=true) SCOREP\_ENABLE\_TRACING=true/false Enable the generation of traces (default=false) SCOREP\_TOTAL\_MEMORY=<size> Total memory in bytes used for Score-P per process (default=16M) SCOREP\_FILTERING\_FILE=<filter-file> Name of file containing filter rules

... and many more (see manual or run scorep-info config-vars -full)

### Summary Collection

Preparation

Measurement

Analysis

Examination

Optimization

Setup measurement configuration and run application as usual:

export SCOREP\_EXPERIMENT\_DIRECTORY=scorep\_bt-mz\_W\_4x4\_sum export OMP\_NUM\_THREADS=4 srun -n 4 ./bt-mz\_W.4

### Profile Examination with CUBE and Filter File Creation

Launch CUBE report explorer (GUI):

cube scorep\_bt-mz\_W\_4x4\_sum/profile.cubex

#### Cube region/callpath classification:

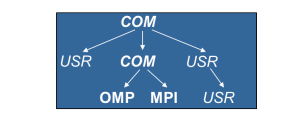

MPI pure MPI library functions<br>
omp oure OpenMP functions/res pure OpenMP functions/regions USR user-level source local computation COM USR on callpath to OpenMP/MPI ANY/ALL aggregate of all region types

Create filter file with hints from scorep-score

- % scorep-score -r scorep\_bt-mz\_W\_4x4\_sum/profile.cubex
- % scorep-score -r -f ../config/scorep.filt scorep\_bt-mz\_W\_4x4\_sum/profile.cubex

#### Create profile with filter applied

% export SCOREP\_EXPERIMENT\_DIRECTORY=scorep\_bt-mz\_W\_4x4\_sum\_filter % export SCOREP\_FILTERING\_FILE=../config/scorep.filt

 $\frac{1}{2}$  srun -n 4 ./bt-mz W.4

### Trace Analysis with Scalasca

- % use scalasca-2.3.1-mvapich2-gnu-2.2
- % export SCOREP\_EXPERIMENT\_DIRECTORY=scorep\_bt-mz\_W\_4x4\_trace
- % export SCOREP\_TOTAL\_MEMORY=16M
- % scan srun -n 4 ./bt-mz\_W.4

#### Trace Analysis Report Exploration

% square scorep\_bt-mz\_W\_4x4\_trace

#### Interactive Performance Analysis with Vampir

#### Open trace directly in Vampir

% use vampir % vampir scorep\_bt-mz\_W\_4x4\_trace/traces.otf2

## PAPI Hardware Performance Counters

PAPI\_L[1|2|3]\_[D|I|T]C[M|H|A|R|W]

PAPI\_HW\_INT \_\_ Hardware interrupts

% export SCOREP METRIC PAPI=PAPI L2 DCM: CPU TEMP1 CPU\_TEMP1 is provided by the lm-sensors component. See papi\_avail and papi\_native\_avail for available counter.

Level 1/2/3 data/instruction/total cache misses/hits/accesses/reads/writes PAPI\_L[1|2|3]\_[LD|ST]M Level 1/2/3 load/store misses PAPI CA\_SNP Requests for a snoop PAPI\_CA\_SHR Req. for excl. access to shared cache line PAPI CA\_CLN Req. for excl. access to clean cache line PAPI\_CA\_INV Requests for cache line invalidation PAPI CA\_ITV Requests for cache line intervention PAPI\_BRU\_IDL Cycles branch units are idle PAPI FXU IDL Cycles integer units are idle PAPI FPU IDL Cycles floating point units are idle PAPI LSU IDL Cycles load/store units are idle PAPI\_TLB\_DM Data translation lookaside buffer misses PAPI TLB IM Instruction transl. lookaside buffer misses PAPI TLB TL Total translation lookaside buffer misses PAPI\_BTAC\_M \_\_ Branch\_target address cache misses PAPI PRF\_DM Data prefetch cache misses PAPI TLB SD Translation lookaside buffer shootdowns PAPI CSR FAL Failed store conditional instructions PAPI CSR\_SUC Successful store conditional instructions PAPI CSR TOT Total store conditional instructions PAPI\_MEM\_SCY Cycles Stalled Waiting for memory accesses PAPI MEM RCY Cycles Stalled Waiting for memory Reads PAPI MEM WCY Cycles Stalled Waiting for memory writes PAPI\_STL\_ICY Cycles with no instruction issue PAPI\_FUL\_ICY \_Cycles with maximum instruction issue PAPI\_STL\_CCY Cycles with no instructions completed PAPI\_FUL\_CCY Cycles with maximum instructions completed PAPI\_BR\_UCN Unconditional branch instructions PAPI\_BR\_CN Conditional branch instructions PAPI\_BR\_TKN \_\_ Conditional branch instructions taken PAPI\_BR\_NTK Conditional branch instructions not taken PAPI\_BR\_MSP Conditional branch inst. mispredicted PAPI\_BR\_PRC Cond. branch inst. correctly predicted PAPI\_FMA\_INS FMA\_instructions completed PAPI\_TOT\_IIS Instructions issued PAPI\_TOT\_INS Instructions completed PAPI\_INT\_INS Integer instructions PAPI\_FP\_INS Floating point instructions PAPI LD INS Load instructions PAPI\_SR\_INS Store instructions PAPI BR INS Branch instructions PAPI\_VEC\_INS Vector/SIMD instructions PAPI\_LST\_INS Load/store instructions completed PAPI\_SYC\_INS Synchronization instructions completed PAPI\_FML\_INS Floating point multiply instructions PAPI\_FAD\_INS Floating point add instructions PAPI\_FDV\_INS Floating point divide instructions PAPI FSQ INS Floating point square root instructions PAPI\_FNV\_INS Floating point inverse instructions PAPI\_RES\_STL Cycles stalled on any resource PAPI\_FP\_STAL Cycles the FP unit(s) are stalled PAPI\_FP\_OPS Floating point operations PAPI\_TOT\_CYC Total cycles

# Resource Usage Counters

The Unix system call getrusage provides information about consumed resources and operating system events.  $\sim$  export SCOREPTRICAGE  $\sim$ 

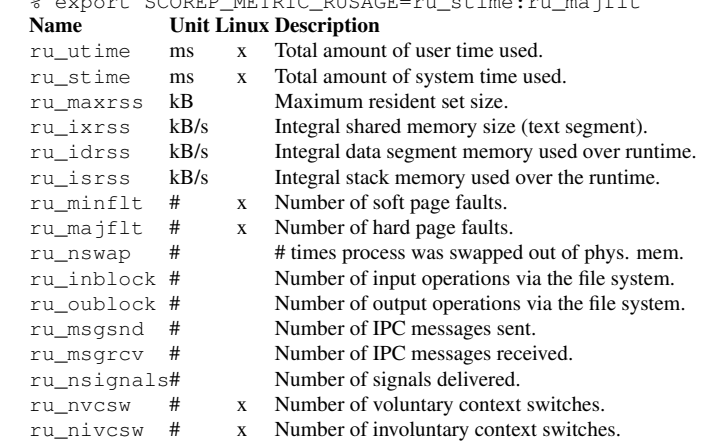